## **Systemkonfiguration**

## **Komplexitätsregeln für Passwörter**

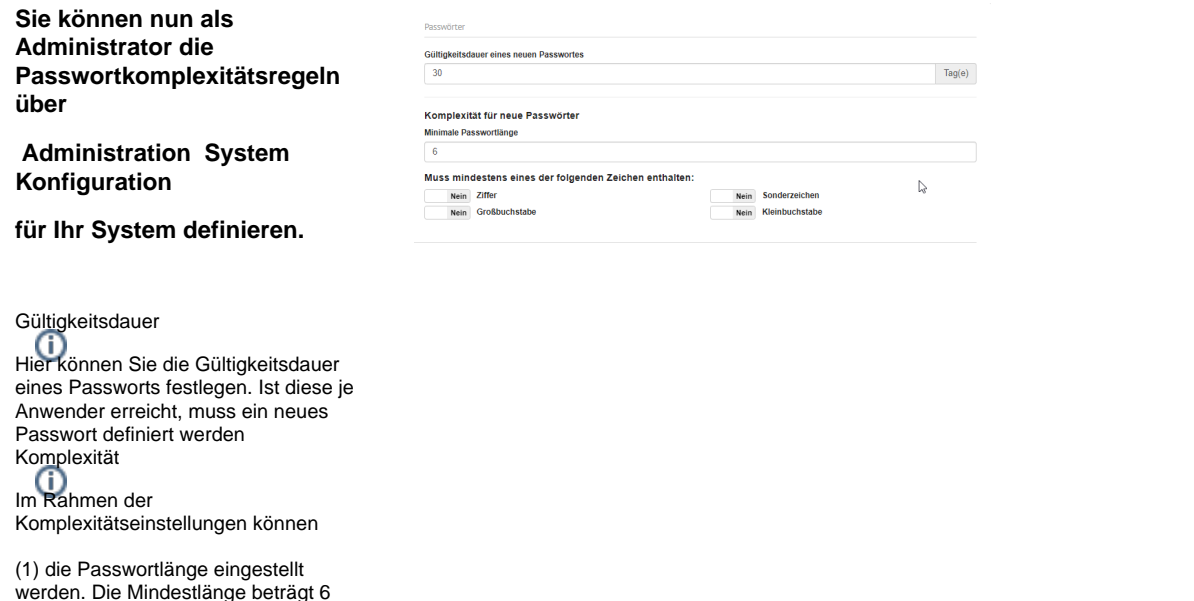

(2) kann definiert werden, welche Zeichen mindestens einmal vorkommen müssen (Ziffer, Großbuchstabe, Kleinbuchstabe, Sonderzeichen)

Zeichen

**Ein Modul zur Validation der Passwortkomplexitätsregeln wurde entwickelt. Dieses ermöglicht dem Anwender eine Anzeige der erfüllten Regeln bei der Passwortvergabe im Rahmen der Anlage eines Benutzers.**

Validation der Passwort Regeln

Im Rahmen der Vergabe des Passworts wird genau aufgeführt, welche der Regeln derzeit nicht erfüllt werden. In dem Beispiel: Passwortlänge!

**Es wurde eine API Methode erstellt, die es externen Anwendungen erlaubt die Komplexitätsregeln zu ermitteln um den Anwender bei der Erstellung neuer Passwörter zu unterstützen.** Passwort  $\cdots$ Folgende Kriterien muss Ihr Passwort mindestens erfüllen: X Länge 6 Zeichen